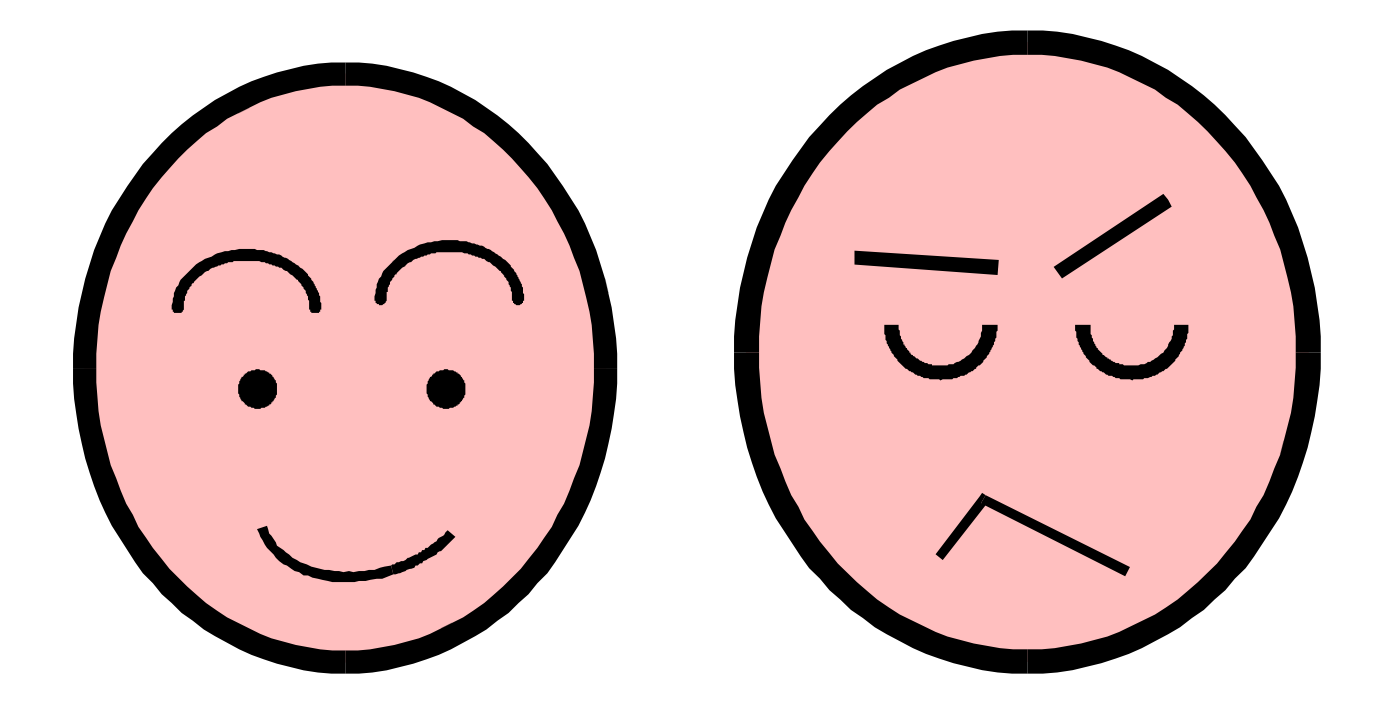

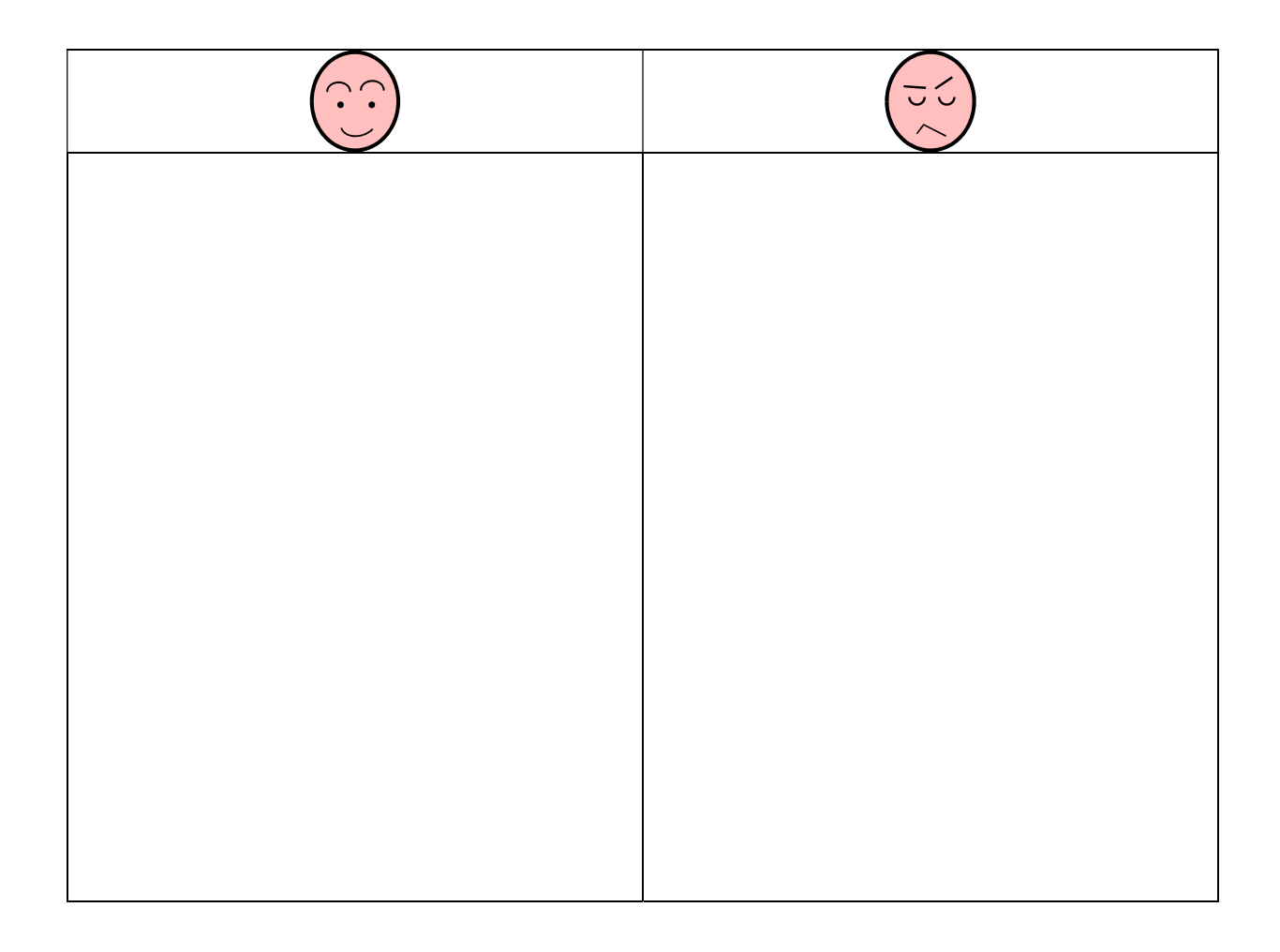

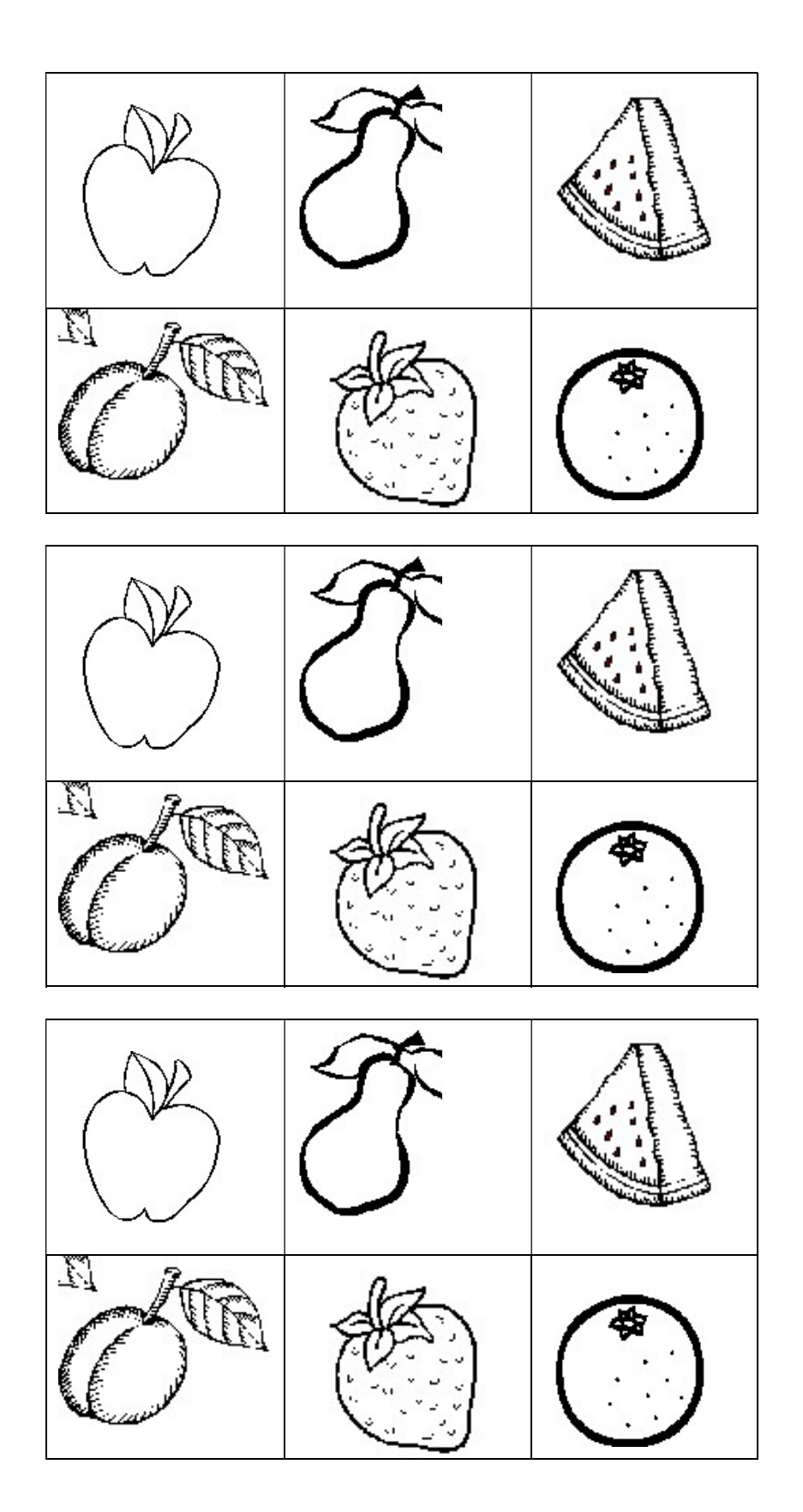

 Découper et lever les images + coller dans la grille «  $\bigcup$  /  $\bigcup_{\infty}$  ».